### **Semana internacional del Acceso Abierto - 2018**

# **Tips para descargar bibliografía gratis y legal**

Taller abierto

**PPID 040**

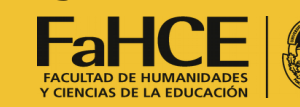

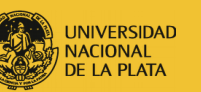

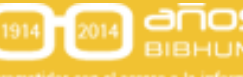

Repositorios digitales de acceso abierto en las universidades nacionales argentinas (Proy. de Investigación - periodo 2018- 2019)

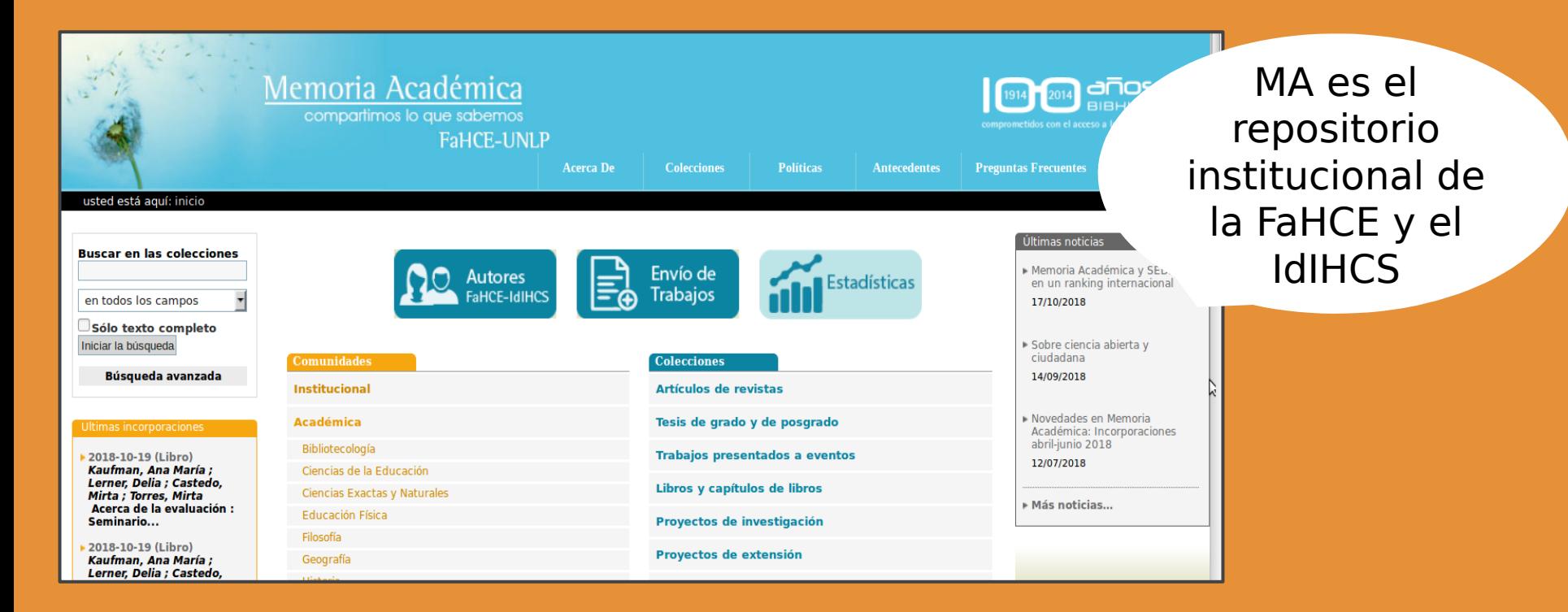

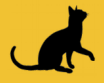

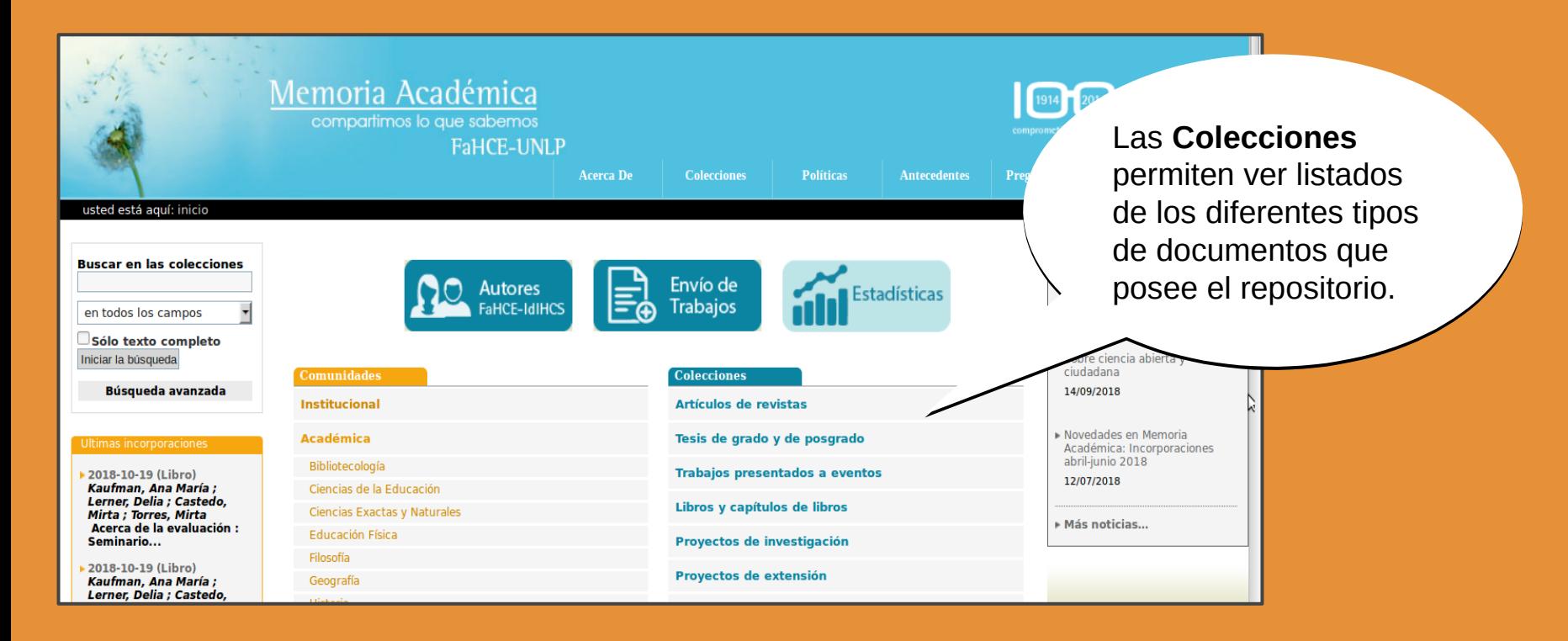

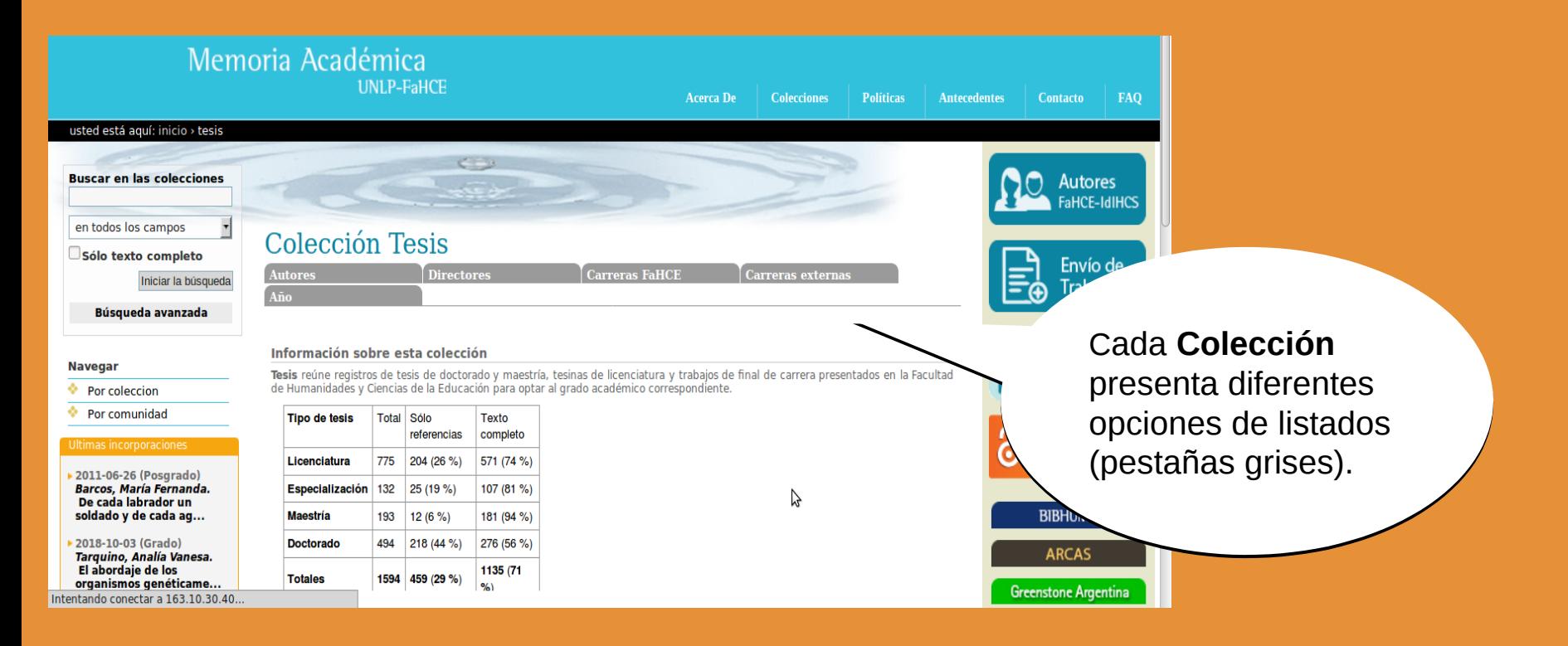

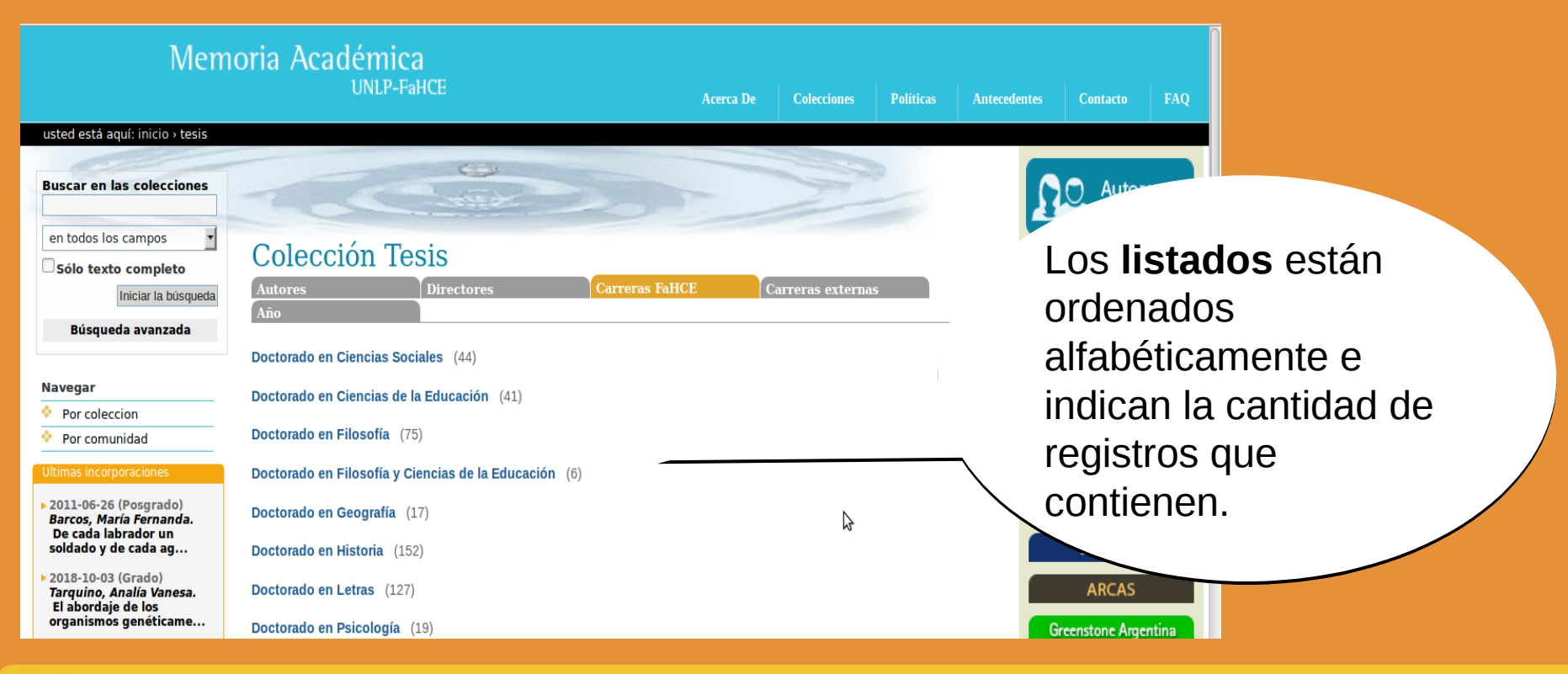

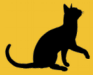

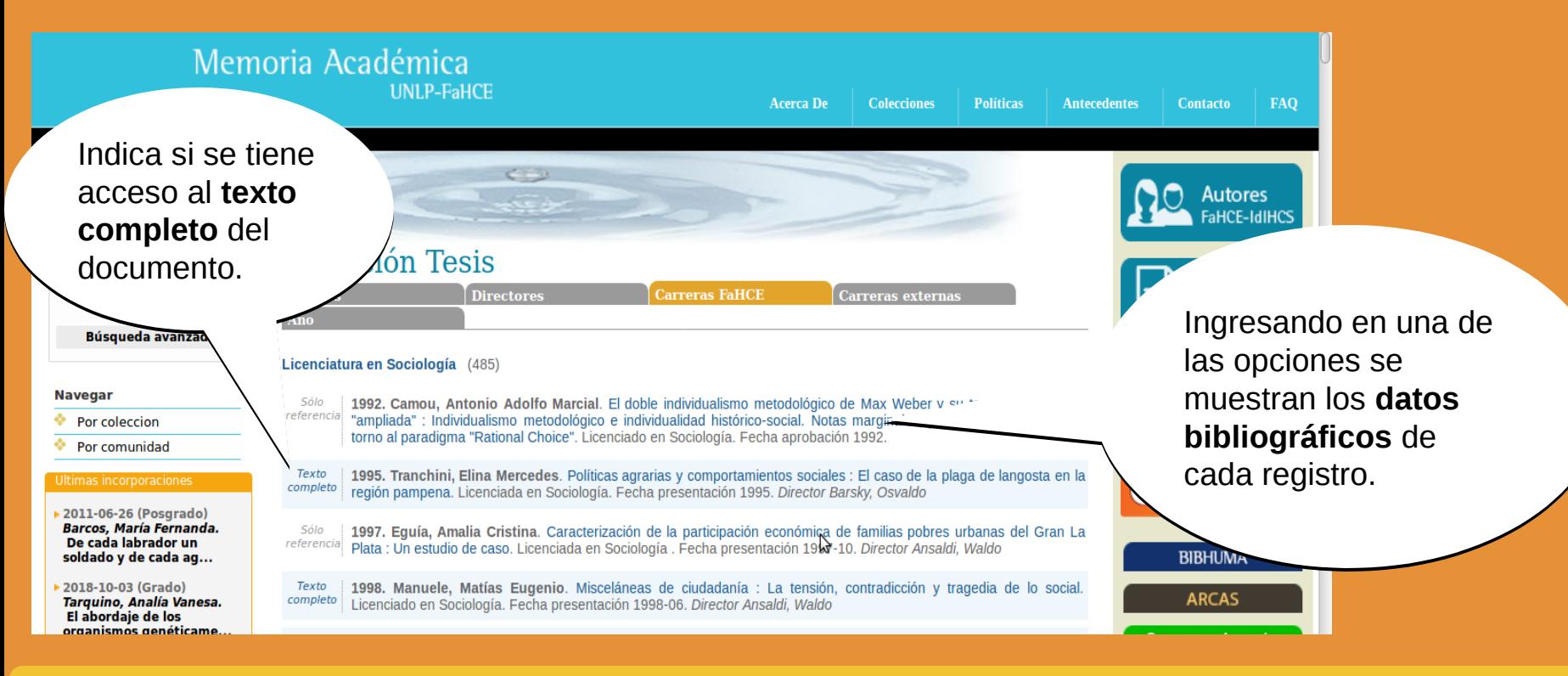

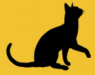

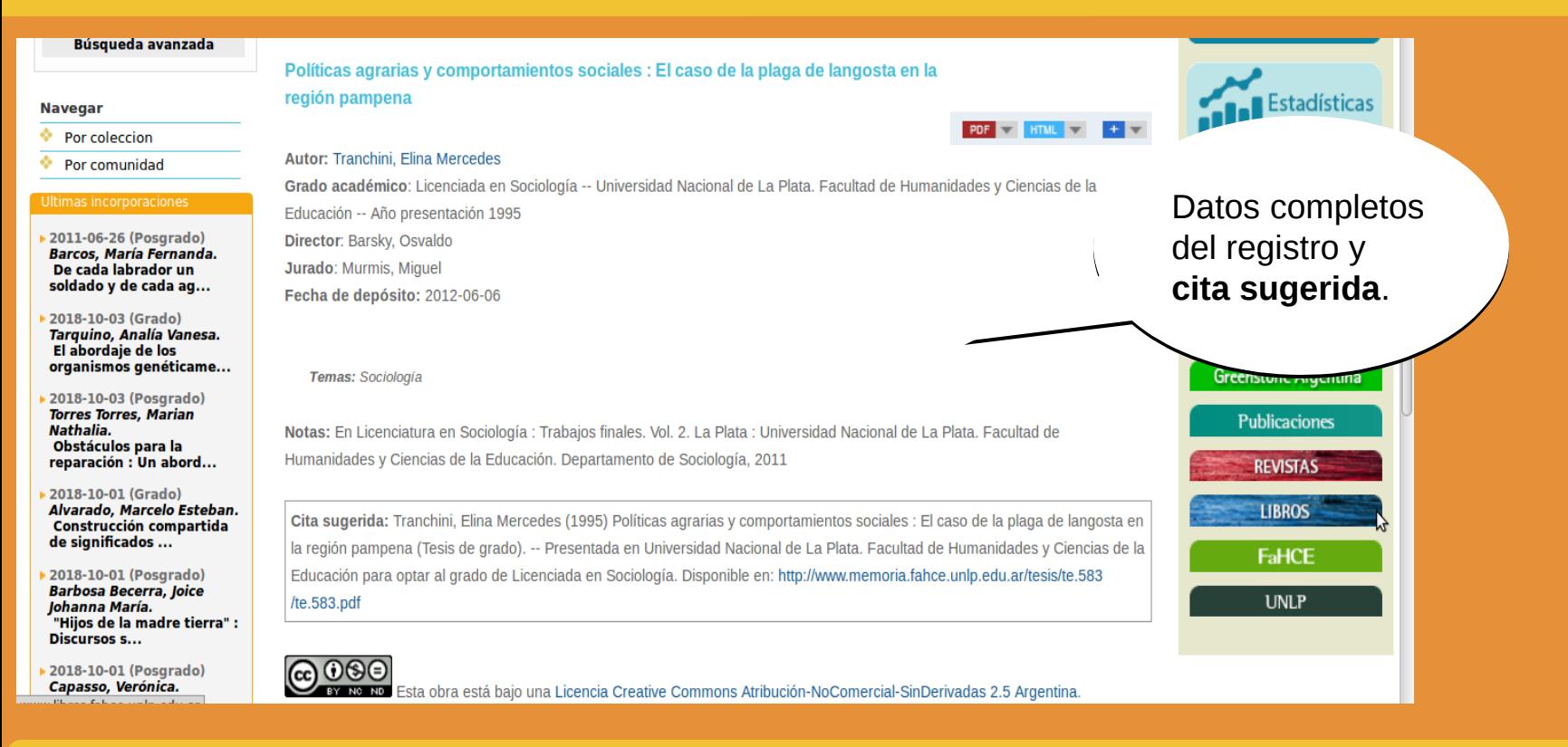

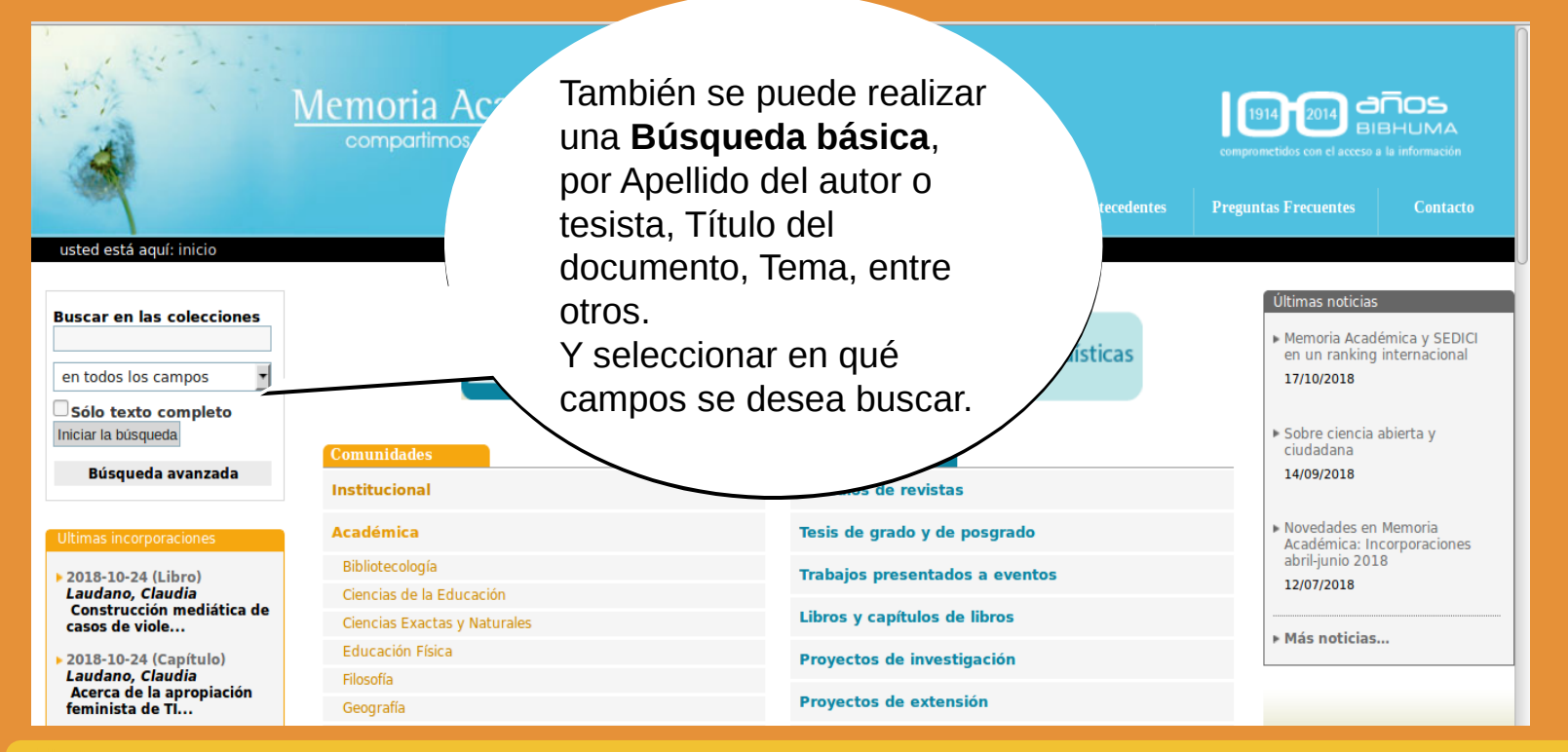

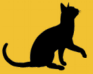

Se puede buscar por 1 o Se puede buscar por 1 o más **términos**. más **términos**. Seleccionar el **campos de**  Seleccionar el **campos de búsqueda**. **búsqueda**. Si se tilda la opción *Sólo*  Si se tilda la opción *Sólo texto completo,* busca en *texto completo,* busca en los registros que tiene el pdf los registros que tiene el pdf del documento y no en los del documento y no en los que solo tiene la cita. que solo tiene la cita.

**Buscar en las colecciones** 

elecciones

Título

□ Sólo texto completo

Iniciar la búsqueda

Búsqueda avanzada

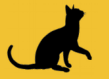

El **listado de**  El **listado de resultados** muestra **resultados** muestra los datos de cada los datos de cada registro, el tipo de registro, el tipo de documento y el acceso documento y el acceso al texto completo. al texto completo.

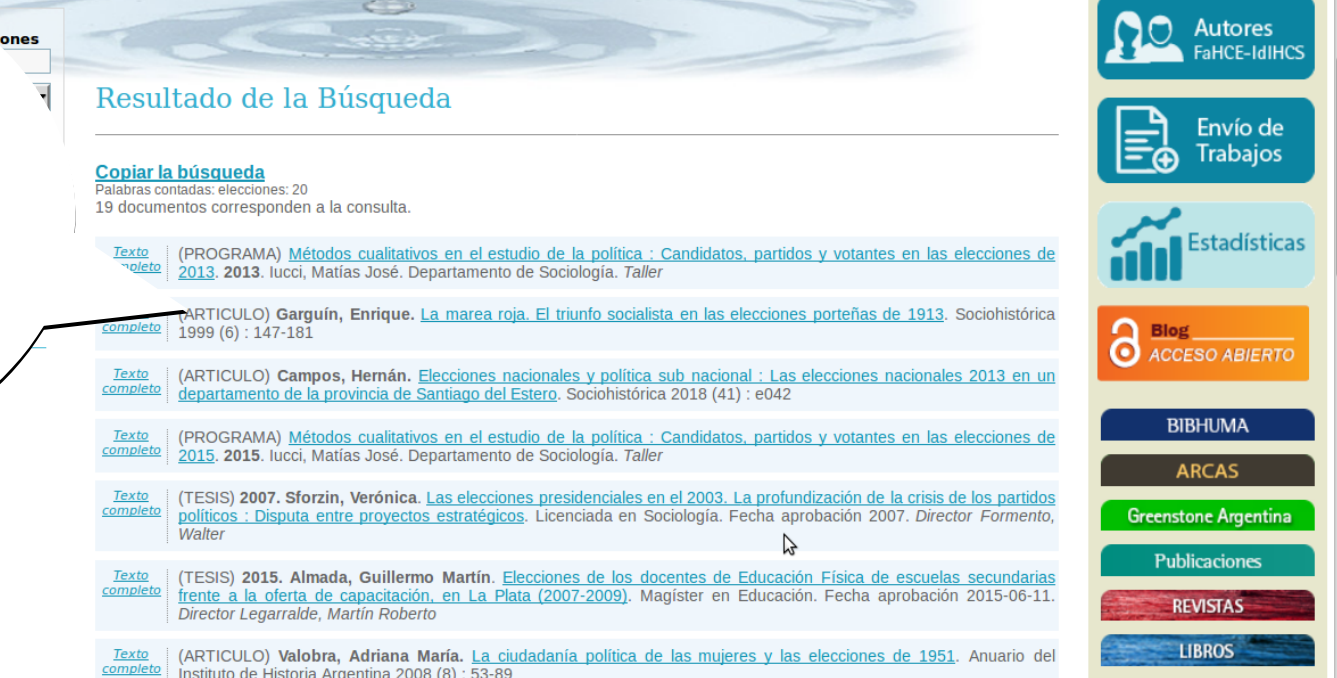

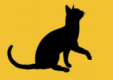

La **Búsqueda**  La **Búsqueda avanzada** permite **avanzada** permite combinar más de un combinar más de un término, seleccionar el término, seleccionar el campo y la colección campo y la colección en la que se quiere en la que se quiere buscar. buscar.

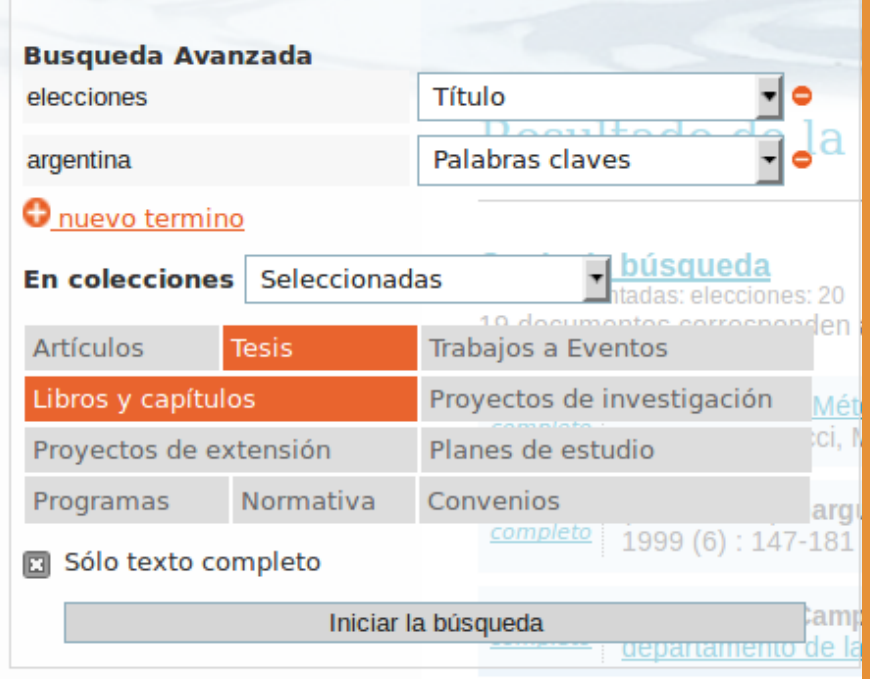

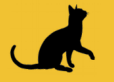

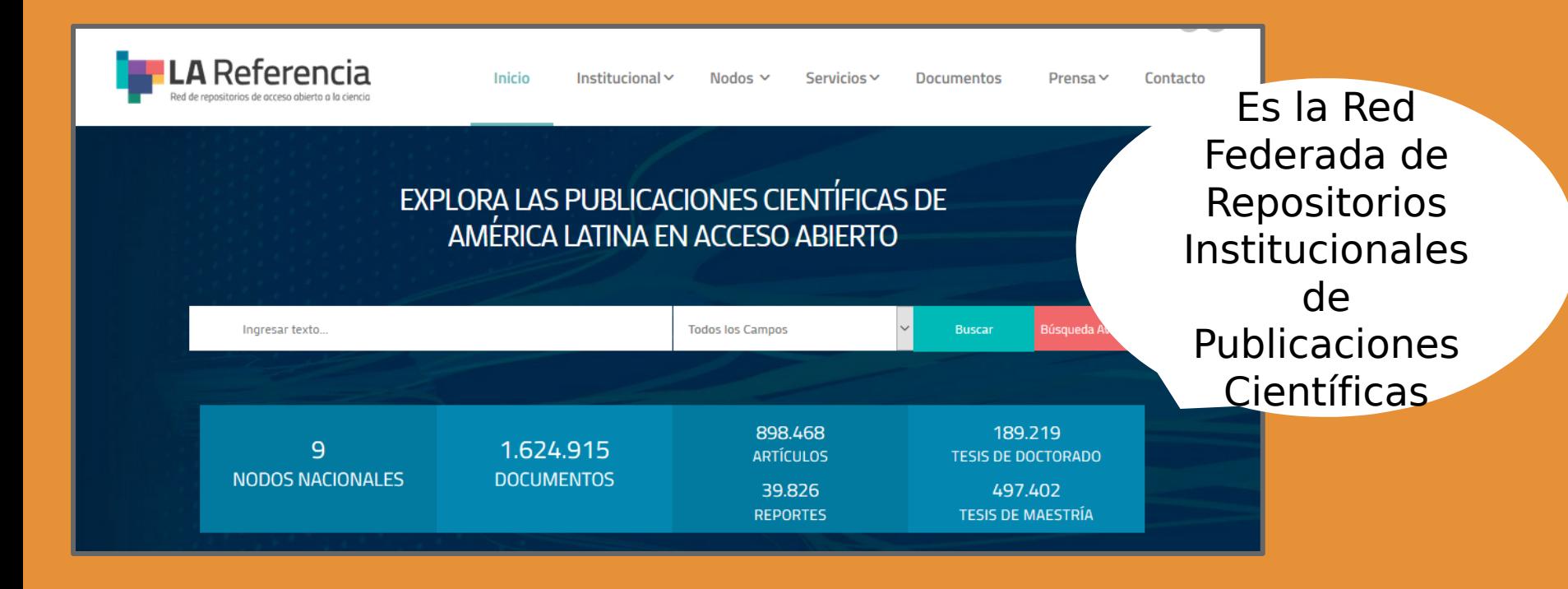

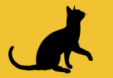

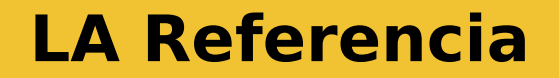

### EXPLORA LAS PUBLICACIONES CIENTÍFICAS DE AMÉRICA LATINA EN ACCESO ABIERTO

Título **Buscar** "ciencias sociales" elecciones En la **Búsqueda básica** se pueden usar términos entre **comillas** y seleccionar en qué campo se quieren buscar.

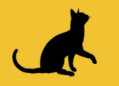

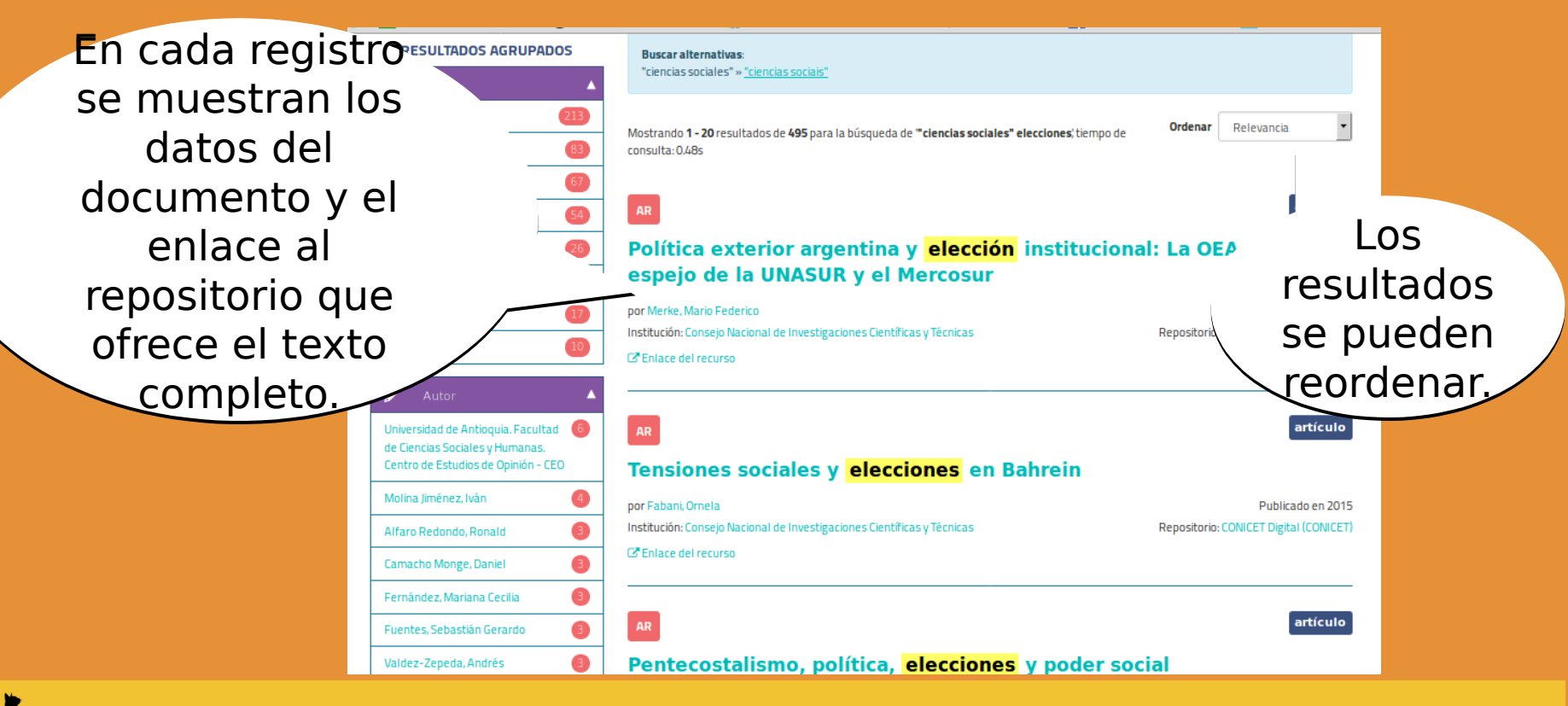

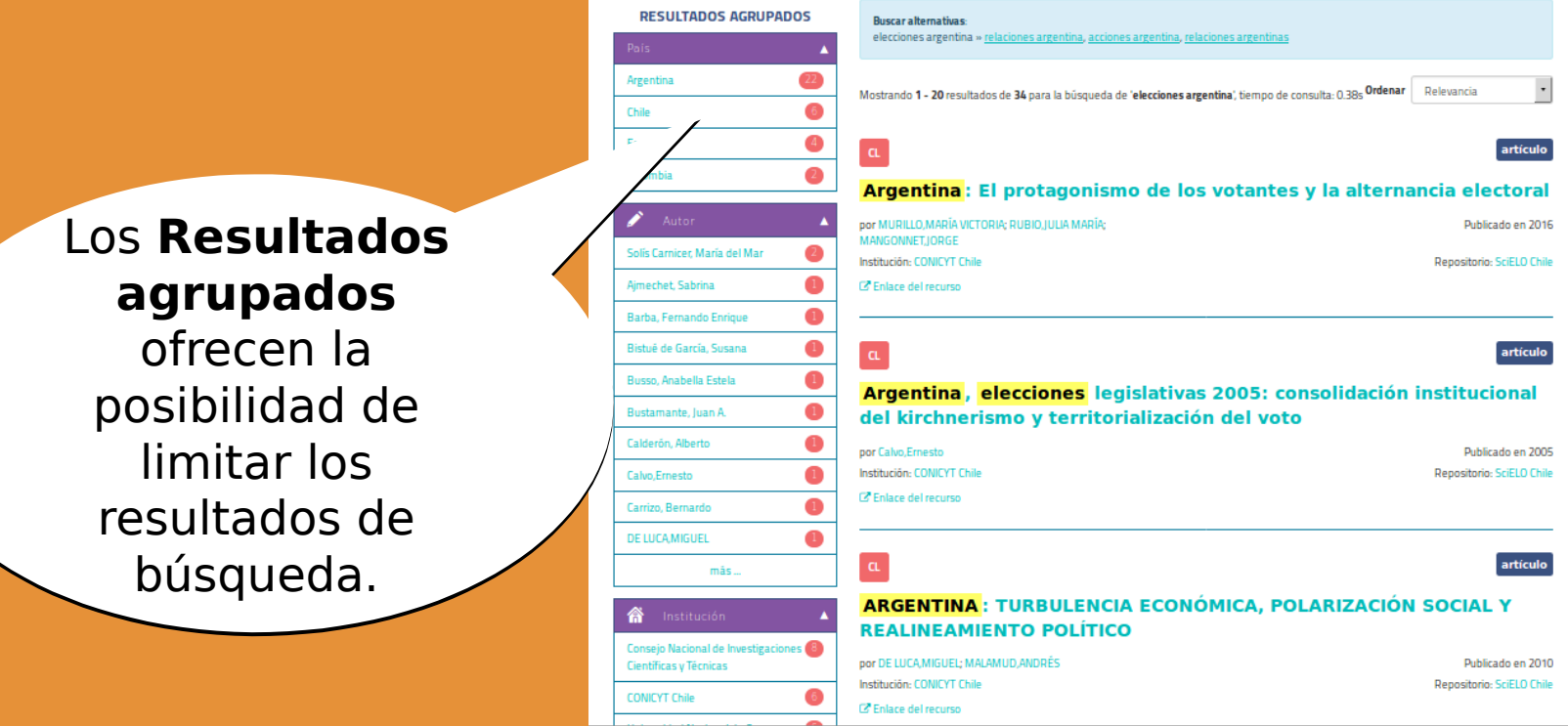

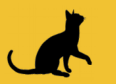

### Exportar registro \*Citar **PUBLICACIONES SIMILARES** Política exterior argentina y elección institucional: La OEA en el espejo de lz Merke, Mario Federico: (2013) Política exterior da Argentina e escolha institucional: A OEA no **UNASUR y el Mercosur** espelho da UNASUL e do MERCOSUL **Autores** Merke, Mario Federico Merke.Federico: (2013) Política exterior da Argentina e escolha institucional: a OEA no Tipo de recurso artículo espelho da Unasul e do Mercosul **Estado** Versión publicada Frenkel, Alejandro; (2017) El jardín de senderos que se bifurcan: las políticas de seguridad Año de publicación 2014 regional de Argentina y Brasil en la década de 1990 País Argentina Consejo Nacional de Investigaciones Científicas y Técnicas Institución Seitz, Ana F: nerica; (2013) Cambios globales e institur s en política exterior: el caso del **IIDC Ry la Patagonia argentina CONICET Digital (CONICET) Repositorio Descripción** Este trabajo examina los determinantes de la elección institucional de la Argentina para la provisión de tres Mredo: (2012) Des-inserción bienes públicos regionales: la seguridad interestatal, la democracia y los derechos humanos. A partir de un \*eriores de Menem y enfoque inspirado en el eclecticismo analítico, el trabajo considera, en primer lugar, la naturaleza del poder y las Sugiere instituciones vinculadas a cada uno de estos tres bienes públicos. En segundo lugar, analiza las preferencias domésticas para cada bien y evalúa de qué modo se acomodaron a la naturaleza material e institucional de cada ámbito de cooperación o régimen internacional. El argumento principal es que la variación en la elección documentos institucional responde a variaciones específicas en cada una de estas tres dimensiones. **Idioma** español relacionadosoairi.conicet.gov.ar:11336/34164 **OAI** Identifier Enlace del recurso http://hdl.handle.net/11336/34164

Ingresando al registro se ven los datos del documento y el resumen.

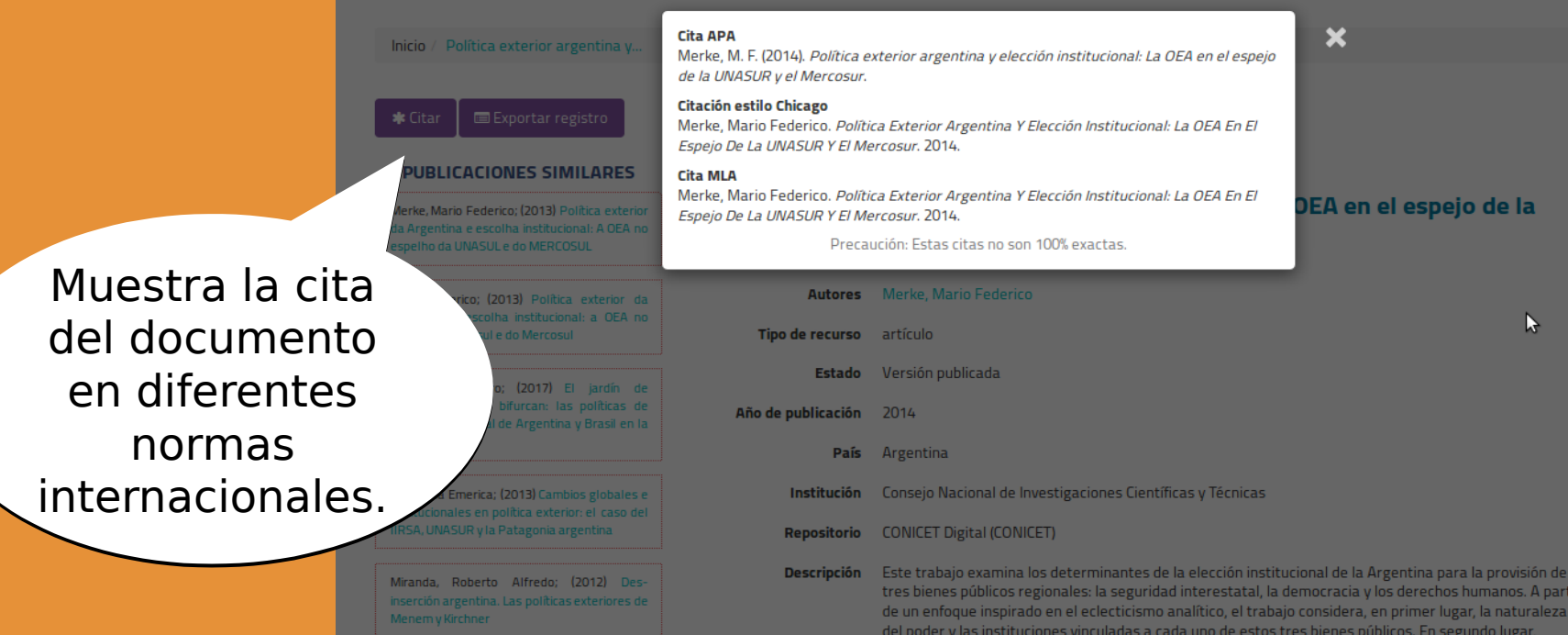

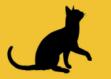

La **Búsqueda**  La **Búsqueda avanzada avanzada** permite utilizar permite utilizar más de un más de un término y limitar término y limitar los resultados. los resultados.

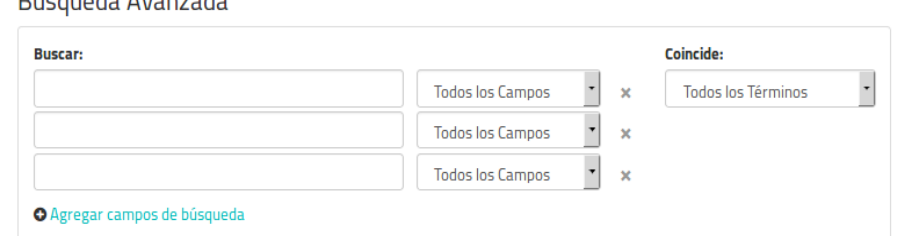

Limpiar

### O Agregar grupos de búsqueda

Dúcauoda Avanzada

**Buscar** 

### Limitar

**CONSEJOS DE BÚSQUEDA** 

Búsqueda avanzada Operadores de búsqueda

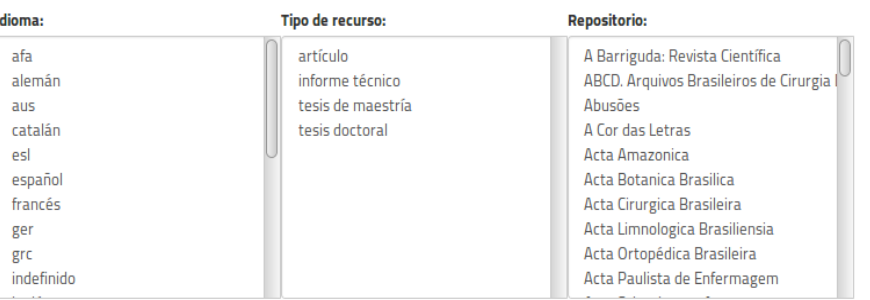

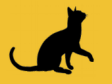

**CLACSO. Biblioteca Virtual** [http://biblioteca.clacso.edu.ar](http://biblioteca.clacso.edu.ar/)

 $Q$  |  $Q$  |  $Q$ 

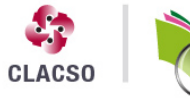

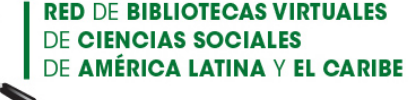

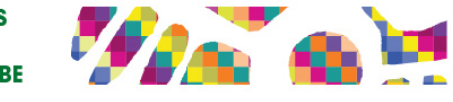

[/](http://biblioteca.clacso.edu.ar/)

Consejo Latinoamericano de Ciencias Sociales I Conselho Latino-americano de Ciências Sociais I Latin American Council of Social Sciences

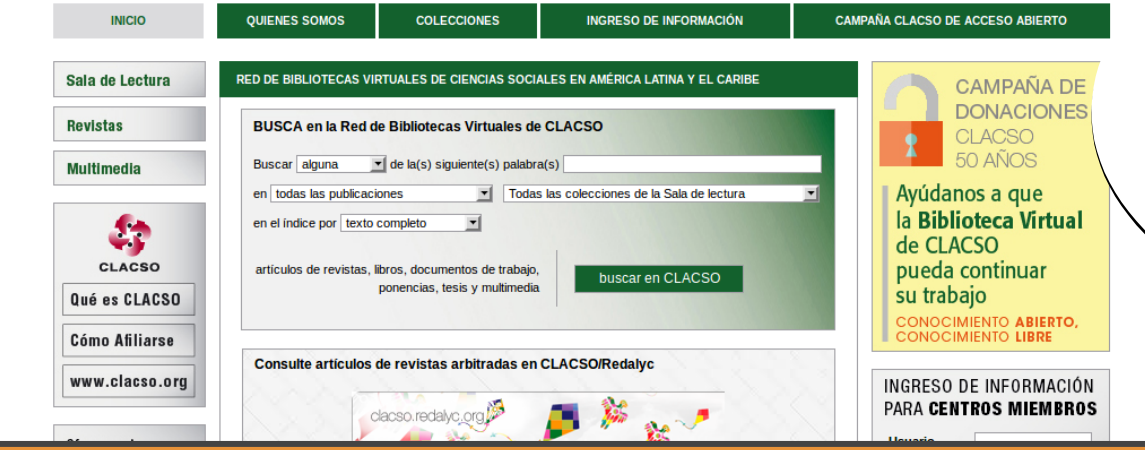

Ofrece textos Ofrece textos completos de completos de artículos, artículos, documentos de documentos de trabajo, libros, trabajo, libros, ponencias y ponencias y tesis. tesis.

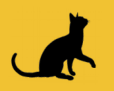

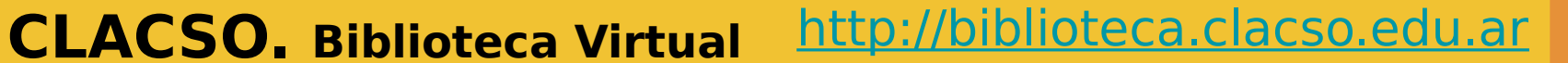

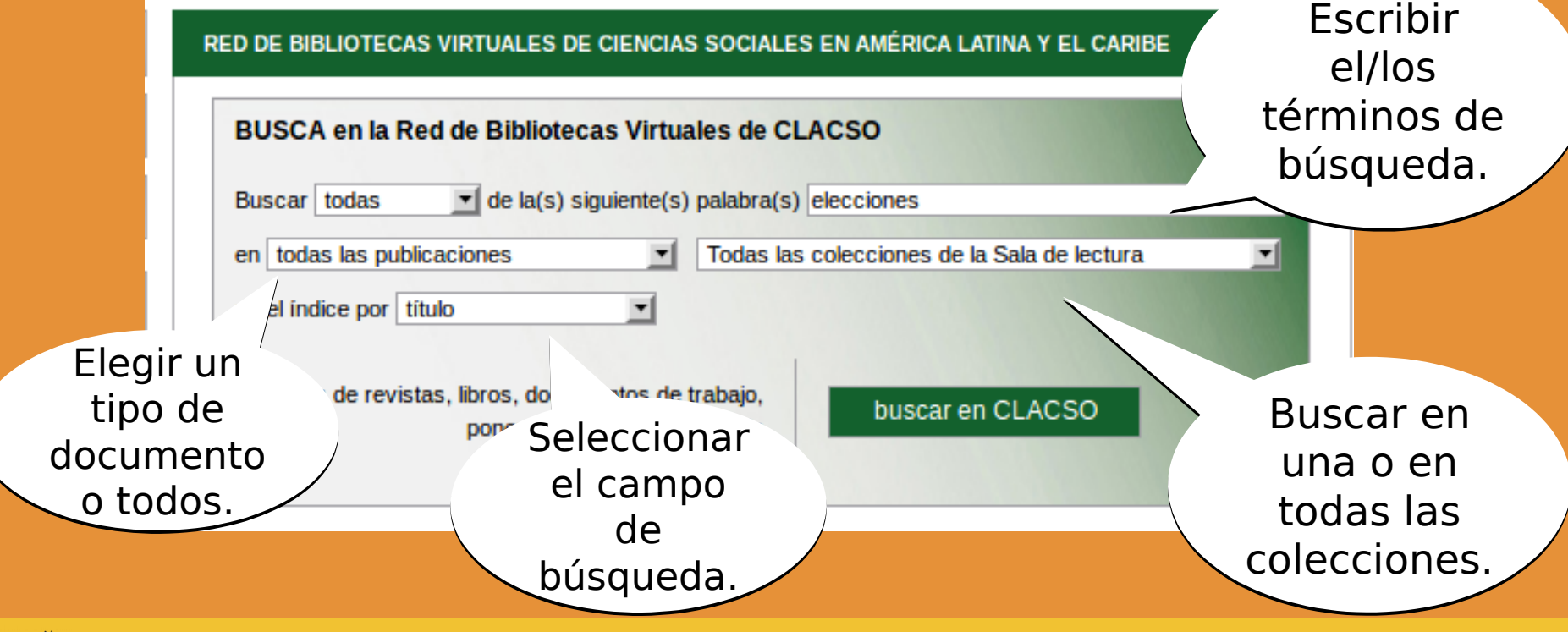

[/](http://biblioteca.clacso.edu.ar/)

### **CLACSO. Biblioteca Virtual** [http://biblioteca.clacso.edu.ar](http://biblioteca.clacso.edu.ar/)

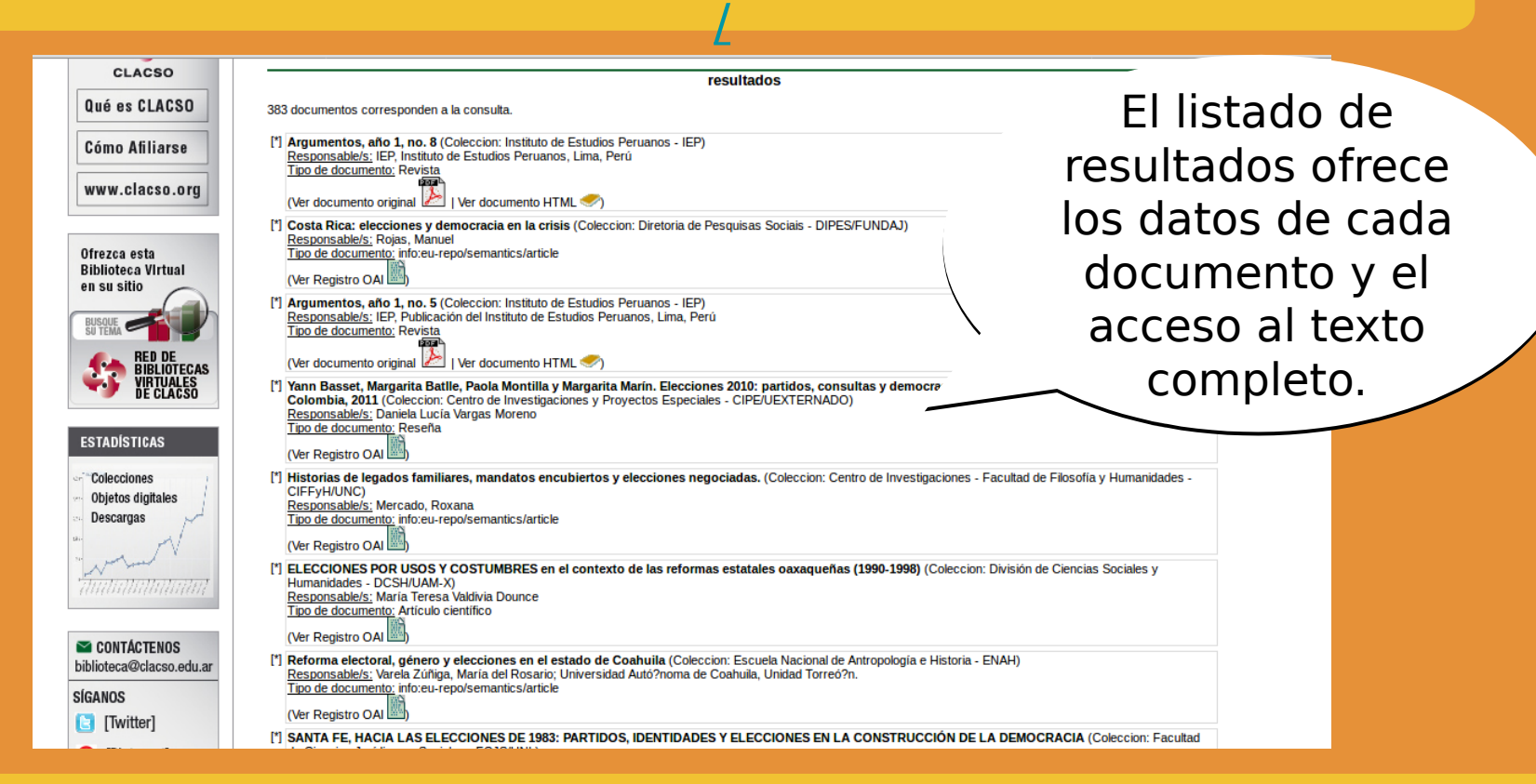

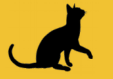

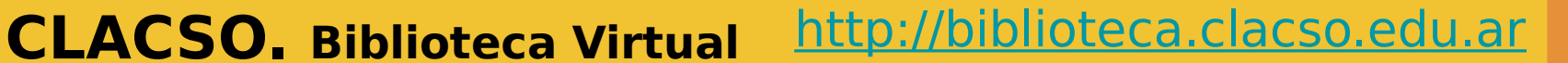

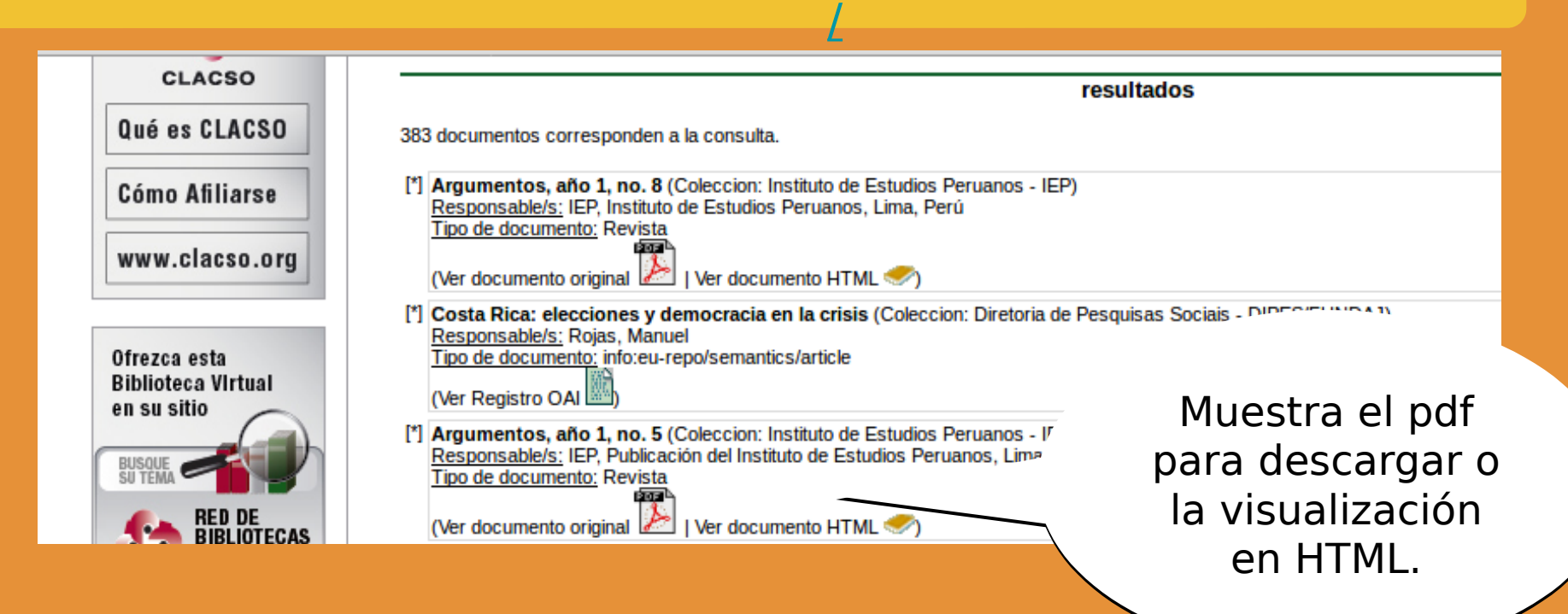

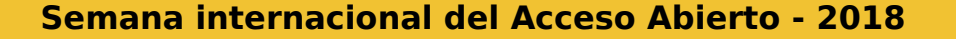

## **CLACSO. Biblioteca Virtual** [http://biblioteca.clacso.edu.ar](http://biblioteca.clacso.edu.ar/)

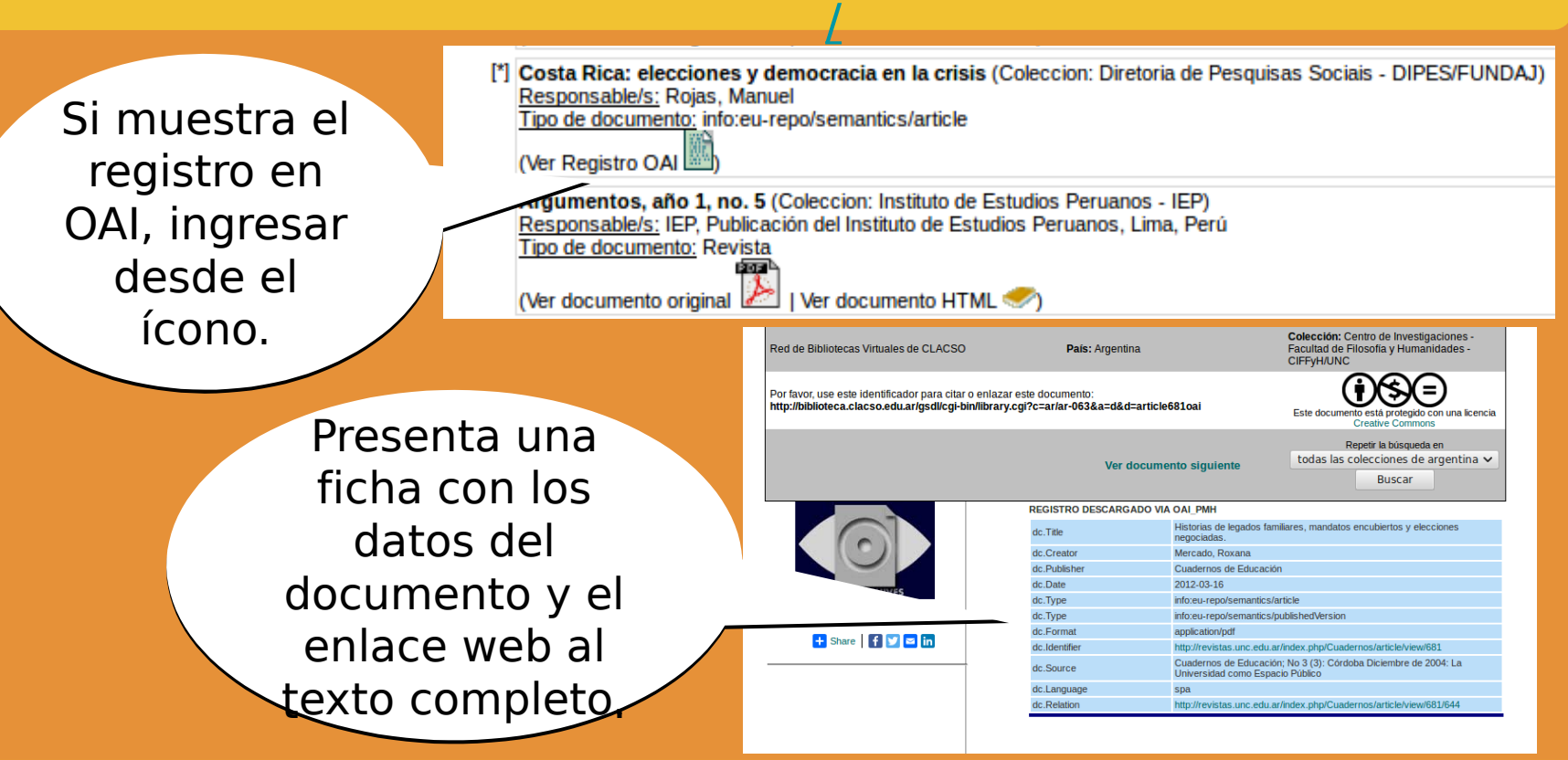

**Semana internacional del Acceso Abierto - 2018**

**y si no encontrás el documento que necesitas, antes de piratear podés usar estas otras herramientas...**

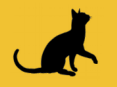

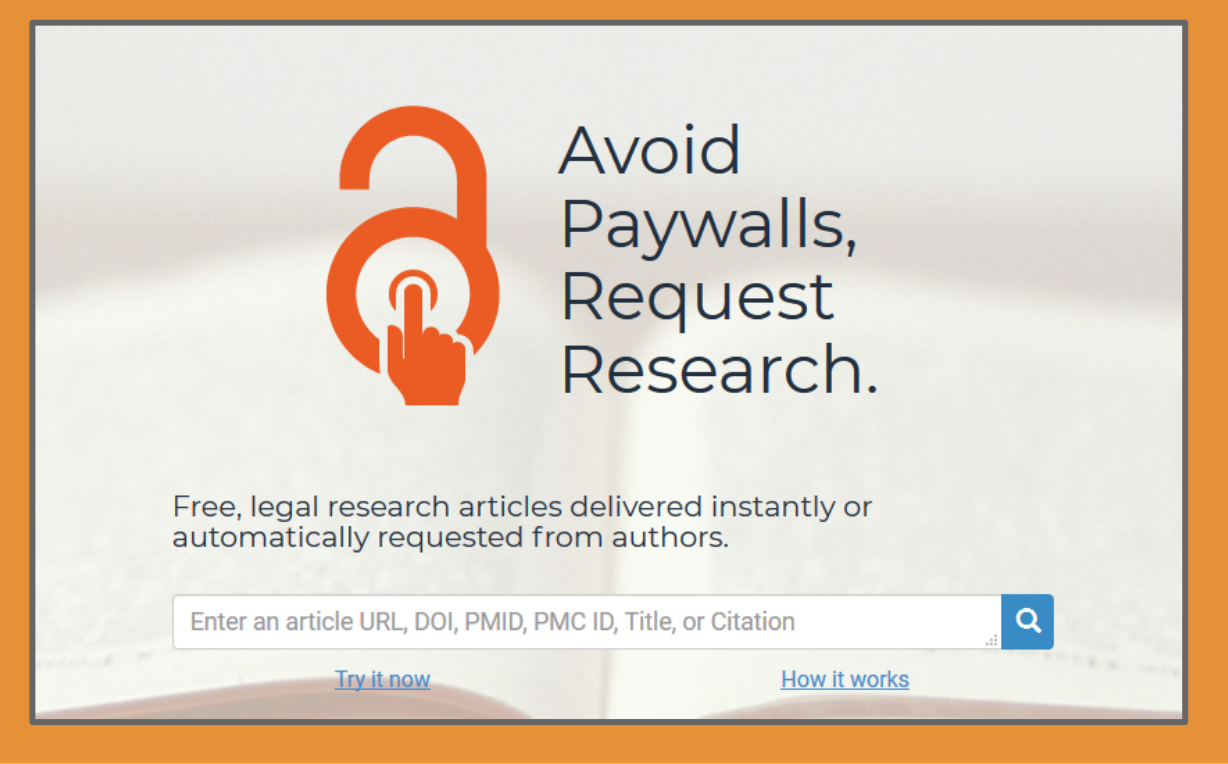

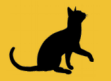

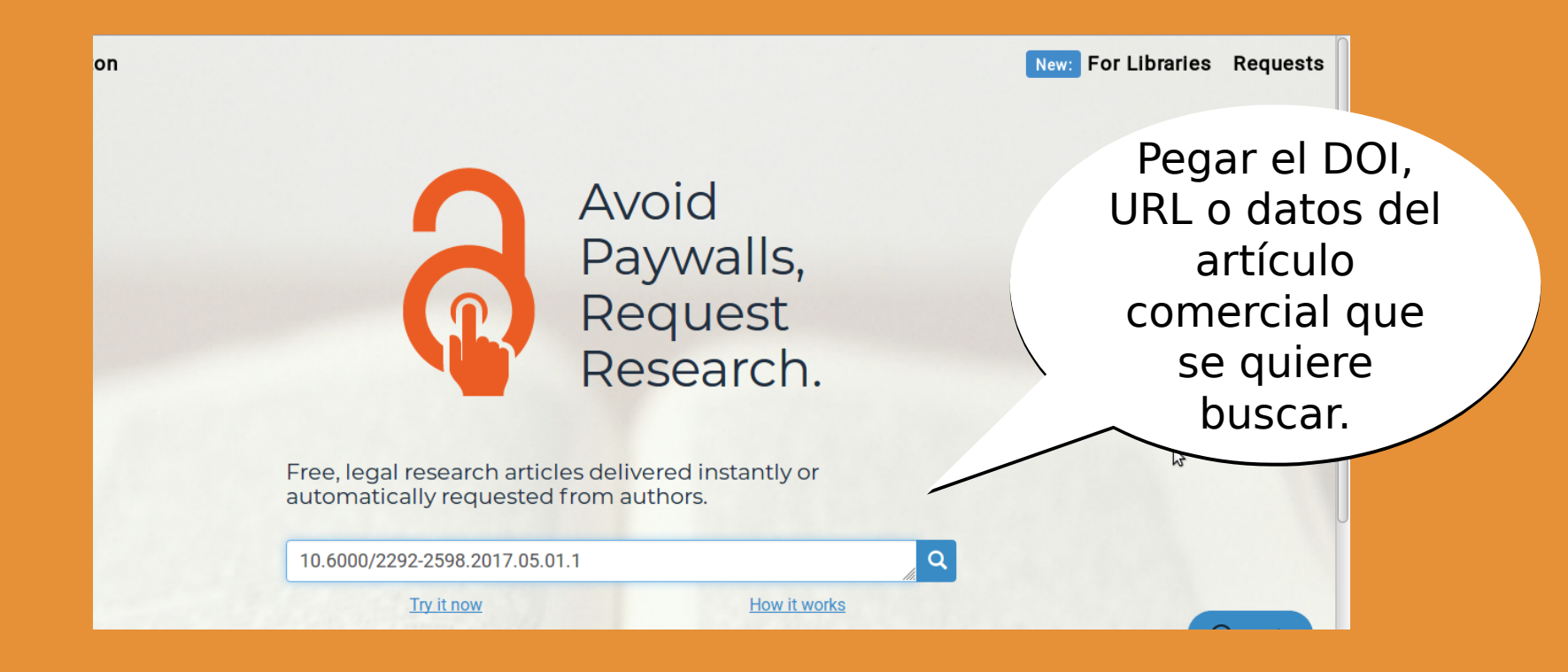

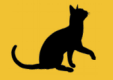

**Open Access Button** 

New: For Libraries Requests

### This article is available!

https://espace.library.uq.edu.au/view/UQ:709637

Not what you were expecting? Report an error.

You can request it from the author if it isn't available.

Cuando Cuando encuentra el encuentra el artículo muestra artículo muestra el enlace al el enlace al Repositorio que Repositorio que tiene la versión tiene la versión gratis y legal gratis y legal para descargar. para descargar.

Proudly non-profit · open source · library-aligned

announced

About · API · Bugs · Twitter · Login

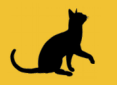

**Open Access Button** 

Otra opción es descargar la aplicación para el navegador.

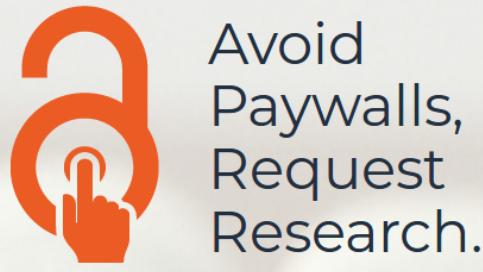

Free, legal research articles delivered instantly or automatically requested from authors.

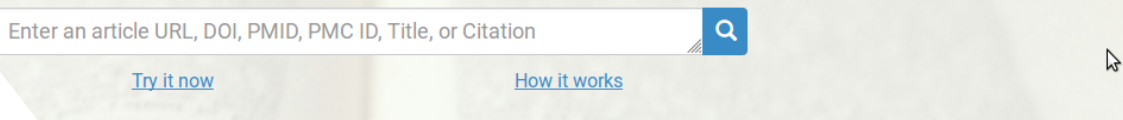

Always have the button by your side, no account needed. Get the Firefox browser extension, no sign up required.

Proudly non-profit · open source · library-aligned

New: For Libraries Requests

**2** Ayuda

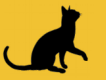

### **Semana internacional del Acceso Abierto - 2018**

 $\boldsymbol{\Theta}$ 

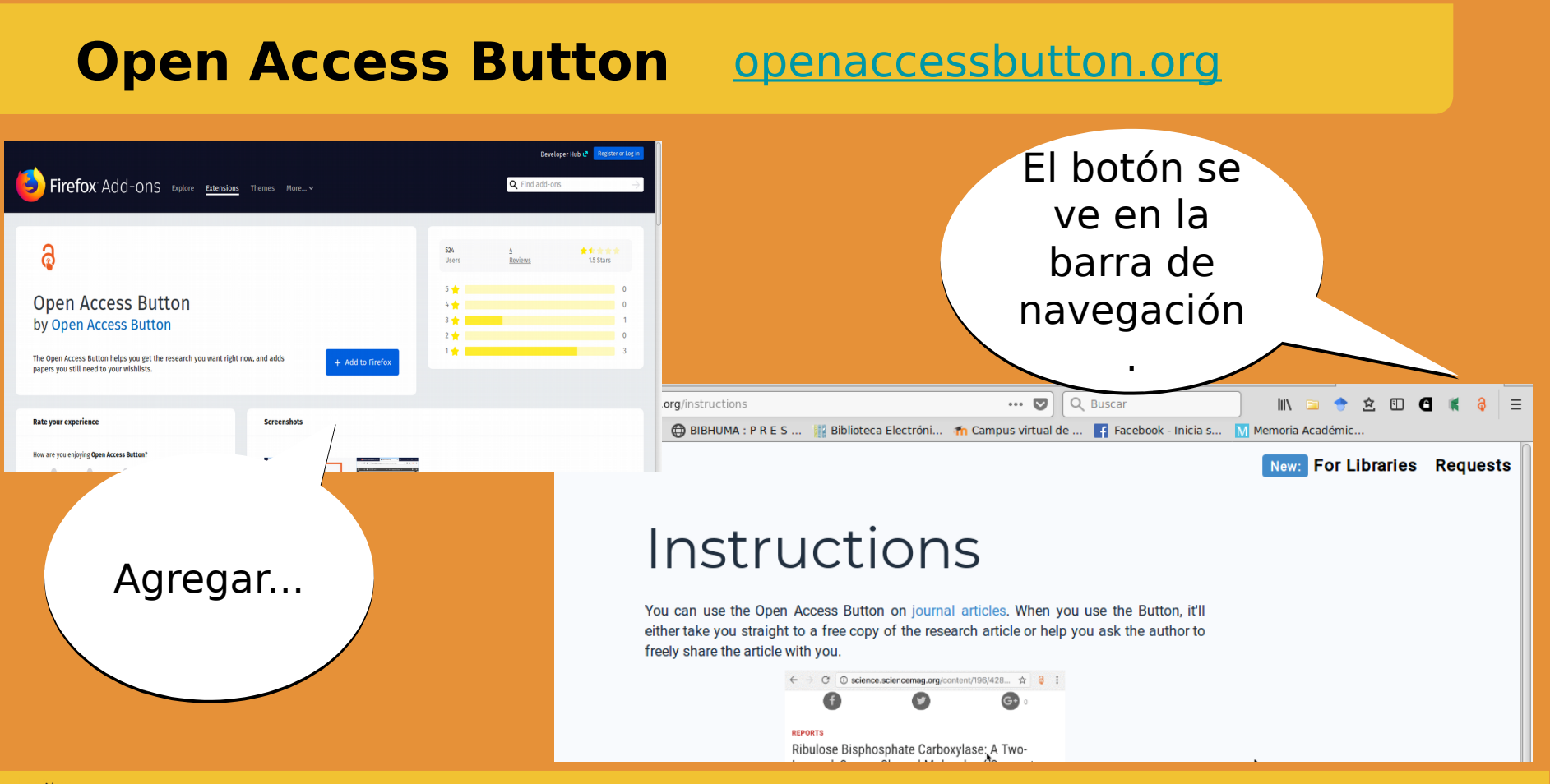

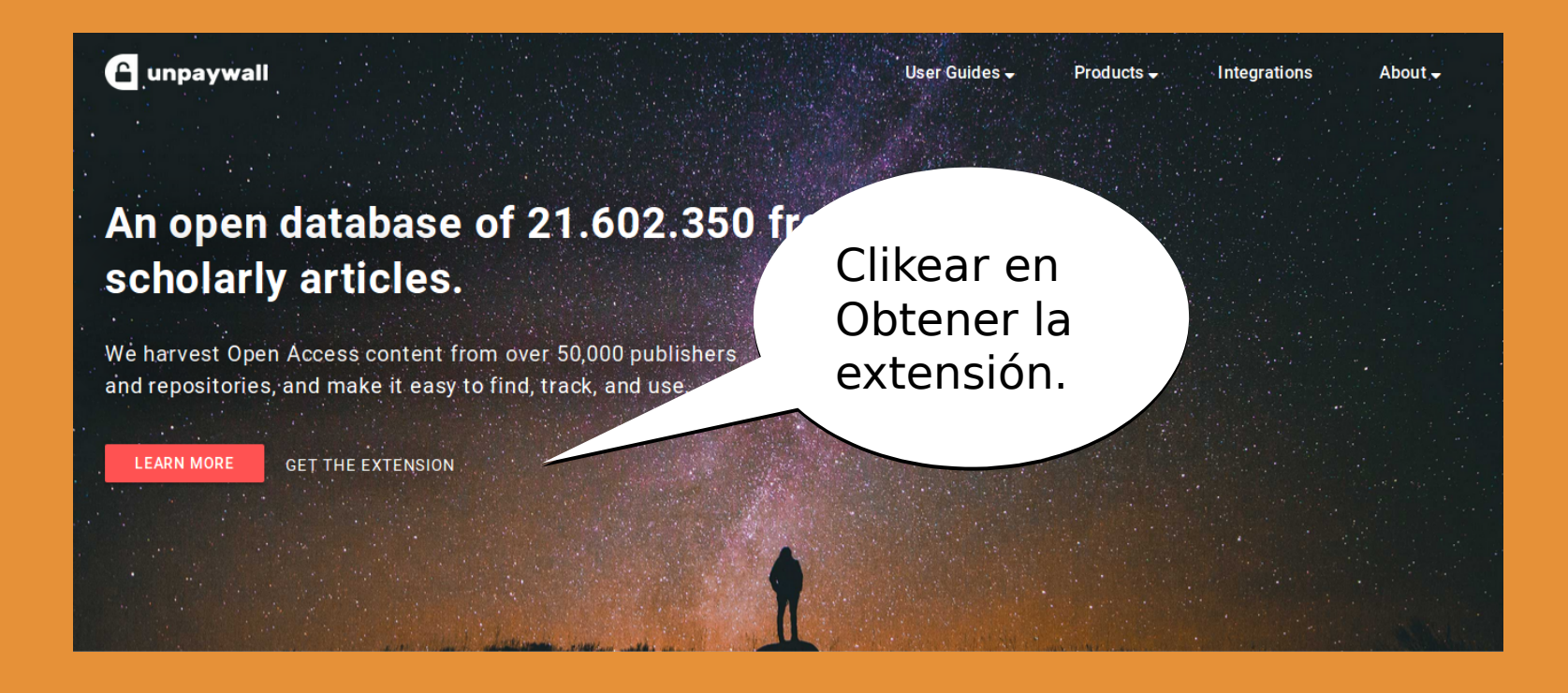

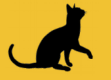

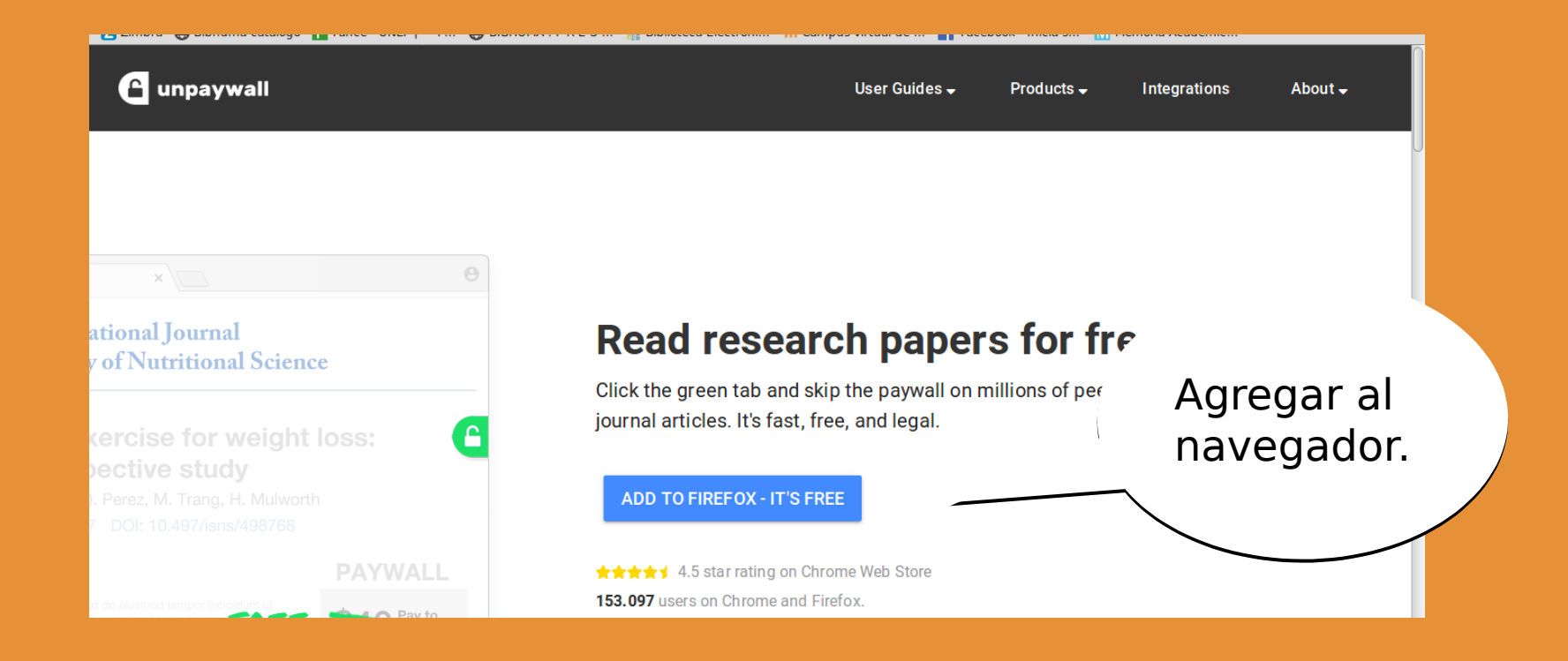

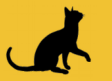

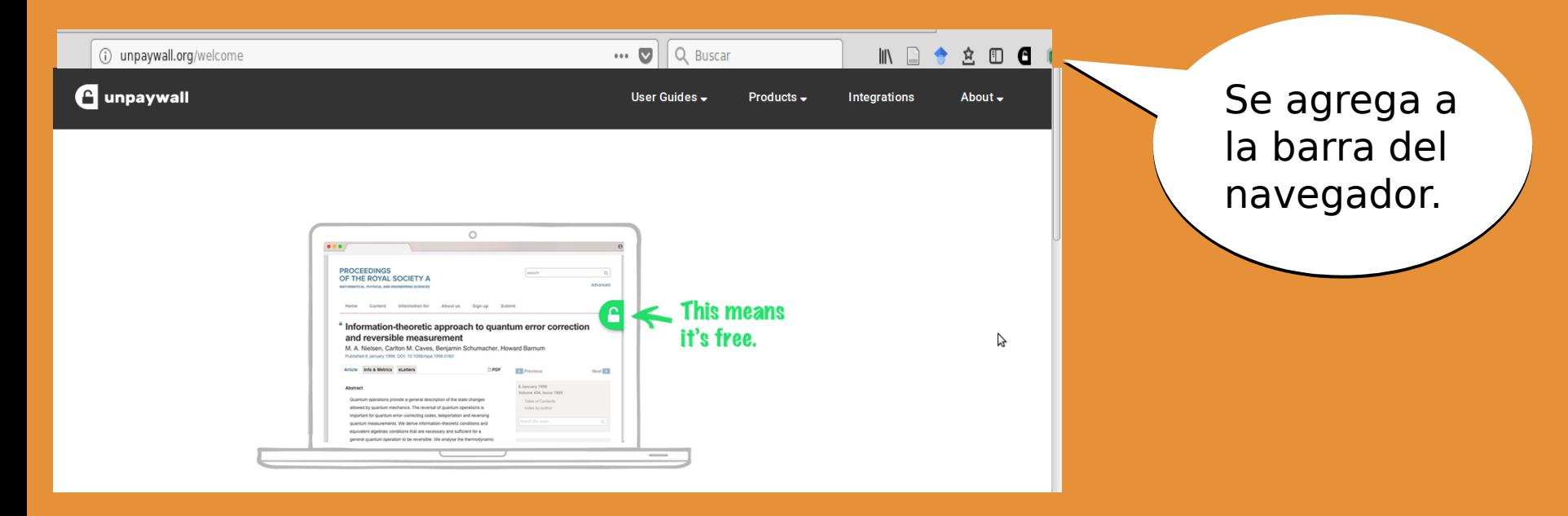

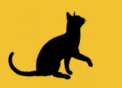

pdf. pdf.

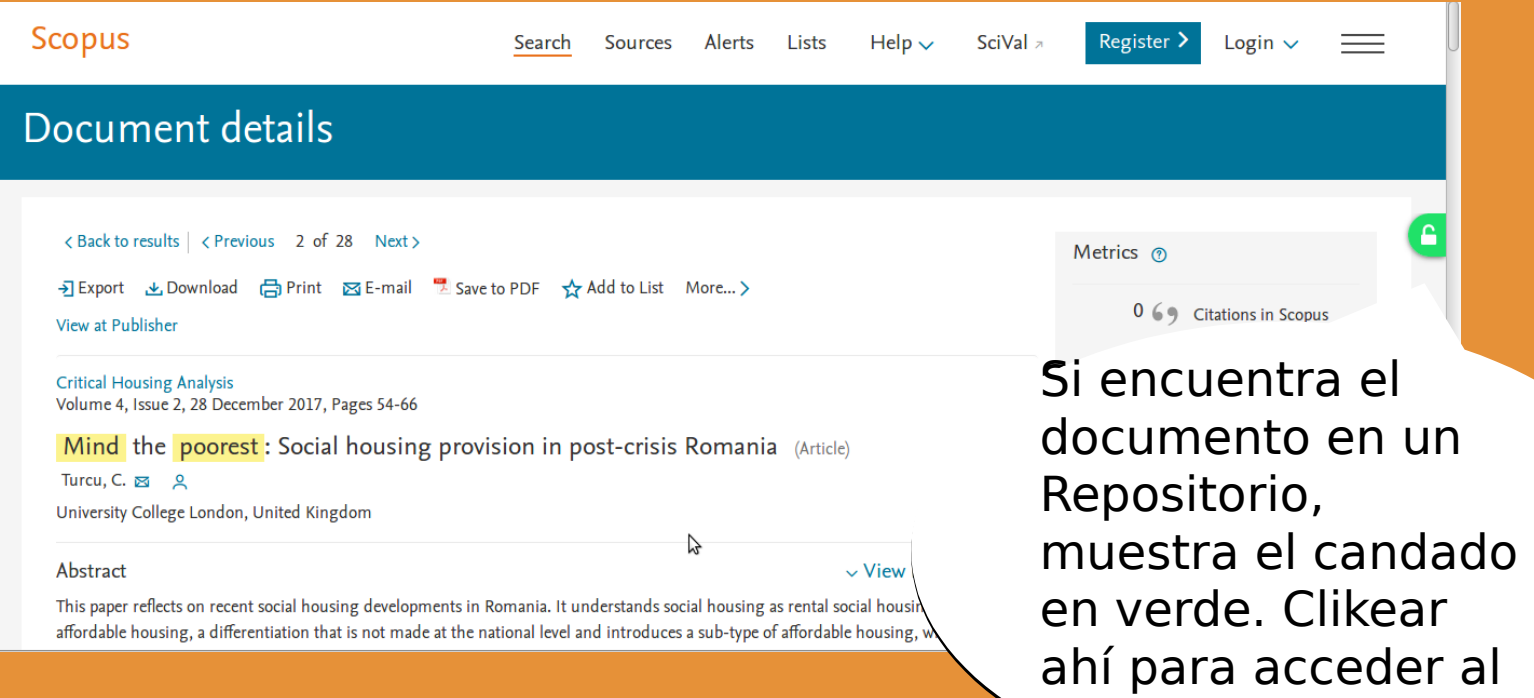

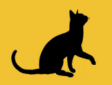

### **BIBHUMA** http://www.fahce.unlp.edu.ar/biblioteca

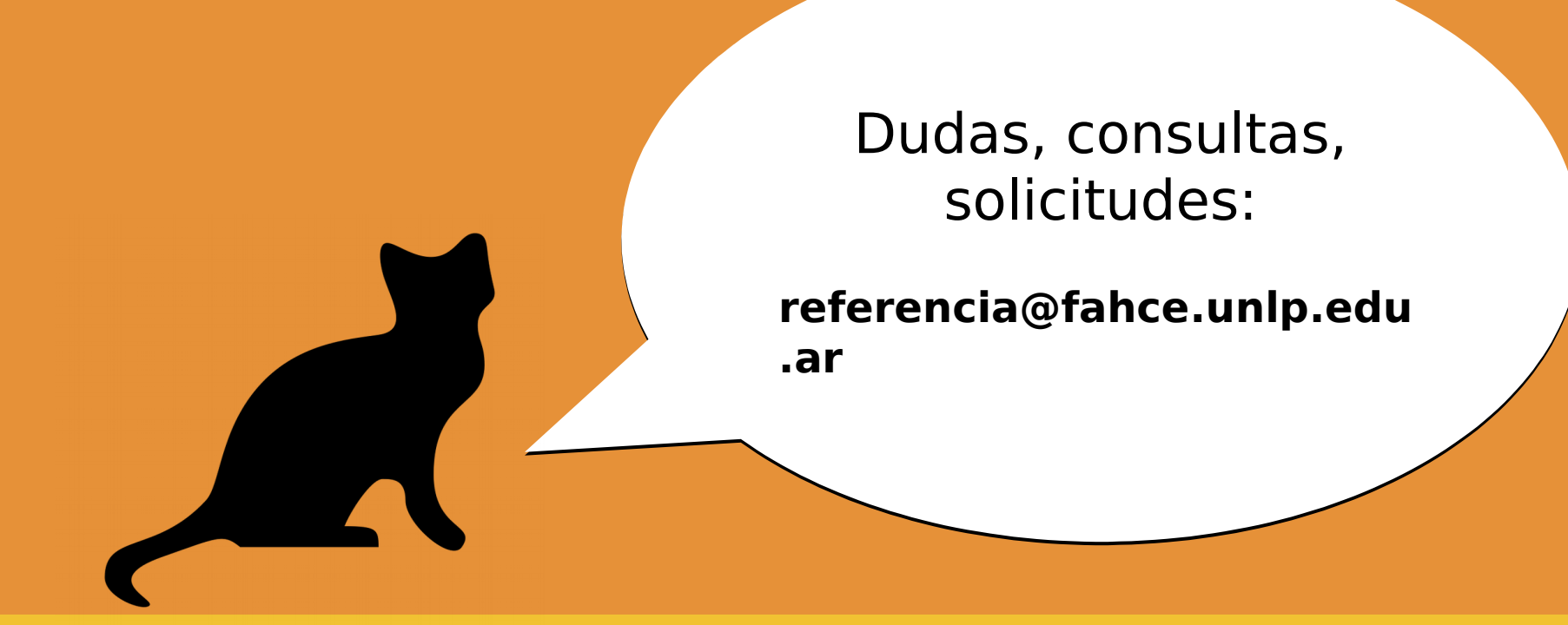

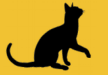